# Cheatography

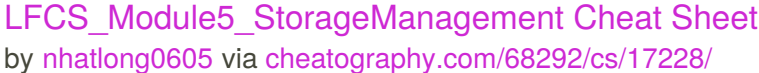

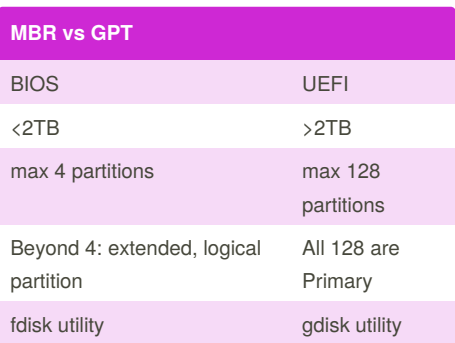

#### **Creating partition**

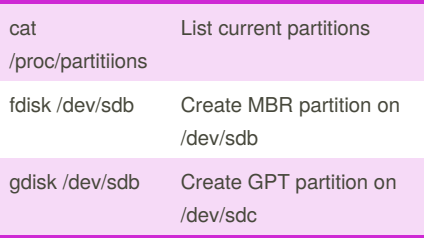

#### **Create File Systems**

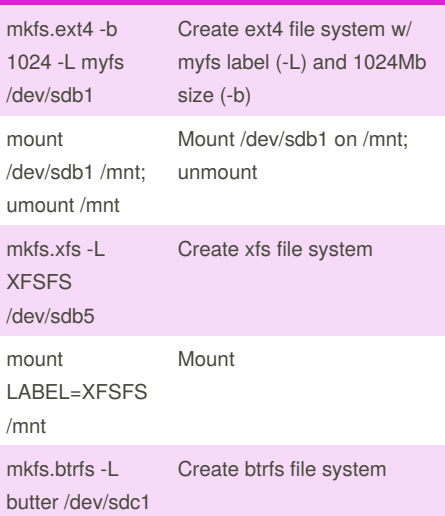

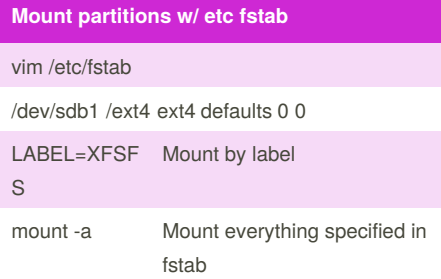

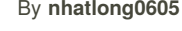

By **nhatlong0605**

[cheatography.com/nhatlong0605/](http://www.cheatography.com/nhatlong0605/)

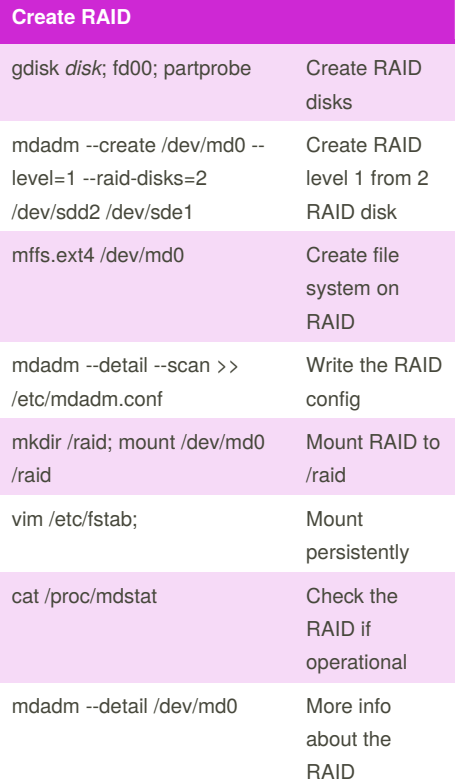

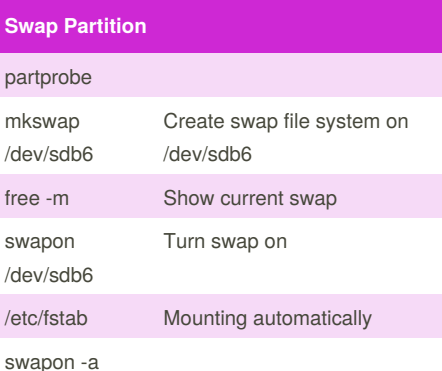

### **Configure Encrypted Partitions**

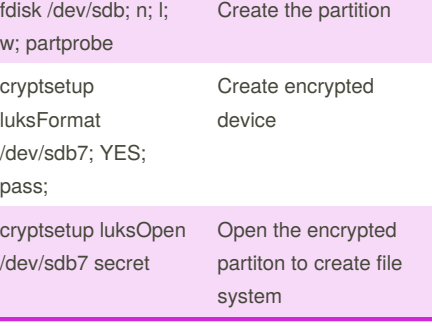

Published 27th September, 2018. Last updated 27th September, 2018. Page 1 of 2.

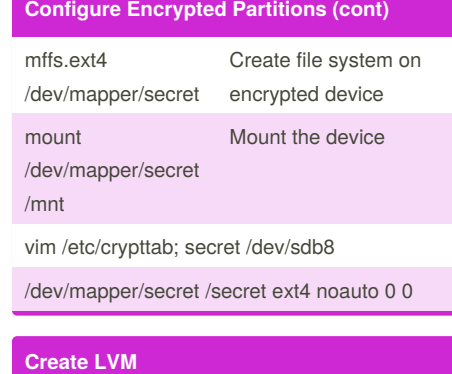

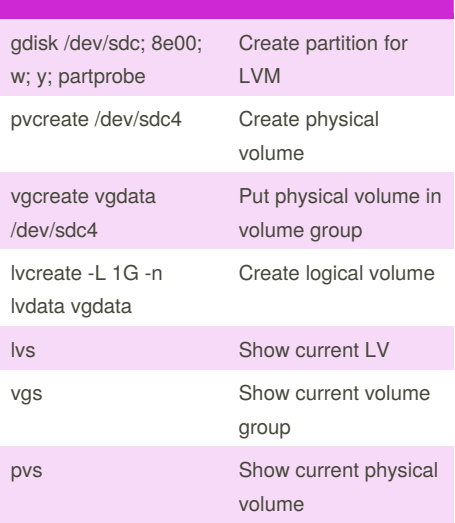

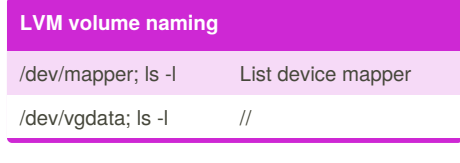

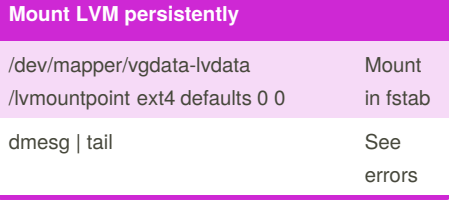

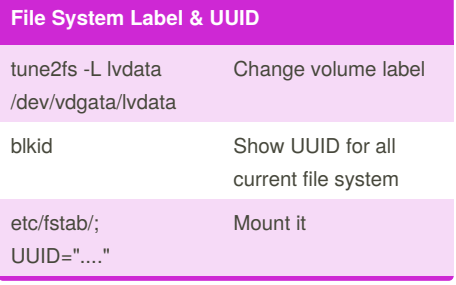

Sponsored by **Readability-Score.com** Measure your website readability! <https://readability-score.com>

## Cheatography

### LFCS\_Module5\_StorageManagement Cheat Sheet by [nhatlong0605](http://www.cheatography.com/nhatlong0605/) via [cheatography.com/68292/cs/17228/](http://www.cheatography.com/nhatlong0605/cheat-sheets/lfcs-module5-storagemanagement)

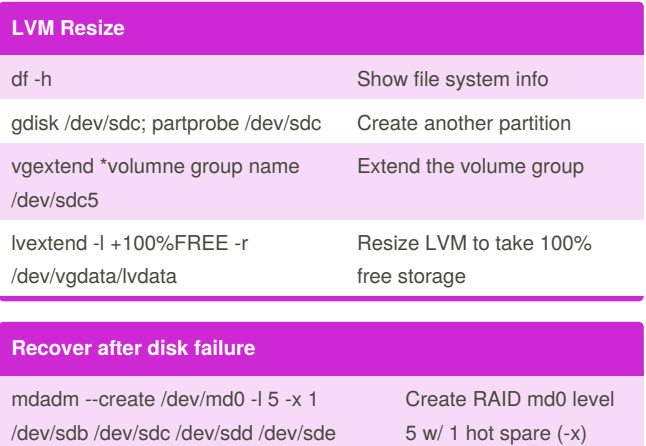

mdadm --fail /dev/md0 /dev/sdb Fail a device mdadm --remove /dev/md0 /dev/sdb Remove the device from RAID array mdadm -- /dev/md0 /dev/sde Add new device to RAID

array

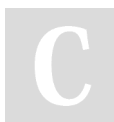

By **nhatlong0605**

Published 27th September, 2018. Last updated 27th September, 2018. Page 2 of 2.

Sponsored by **Readability-Score.com** Measure your website readability! <https://readability-score.com>

[cheatography.com/nhatlong0605/](http://www.cheatography.com/nhatlong0605/)